# **Кодированиеграфической информации**

**1.**

Определите количество цветов в палитре при глубине цвета 4, 8, 16, 24, 32 бита.

**2.**

Черно-белое (без градаций серого) растровое графическое изображение имеет размер 10x10 точек. Какой объем памяти займет это изображение?

**3.**

Цветное (с палитрой из 256 цветов) растровое графическое изображение имеет размер 10x10 точек. Какой объем памяти займет это изображение?

**4.**

В процессе преобразования растрового графического изображения количество цветов уменьшилось с 65536 до 16. Во сколько раз уменьшится объем занимаемой им памяти?

**5.**

В процессе преобразования растрового графического изображения количество цветов увеличилось с 16 до 42 949 67 296. Во сколько раз увеличился объем, занимаемый им в памяти?

**6.**

256-цветный рисунок содержит 120 байт информации. Из скольких точек он состоит?

**7.**

Для хранения изображения размером 64x32 точек выделено 64 Кбайт памяти. Определите, какое максимальное число цветов допустимо использовать в этом случае.

**8.**

Определить соотношение между высотой и шириной экрана монитора для различных графических режимов. Различается ли это соотношение для различных режимов? а) 640x480; б)800x600; в) 1024x768; г) 1152x864; д) 1280x1024.

**9.**

Определить максимально возможную разрешающую способность экрана для монитора с диагональю 17" и размером точки экрана 0,25 мм.

# **10.**

Определите требуемый объем видеопамяти для различных графических режимов экрана монитора. Заполните таблицу.

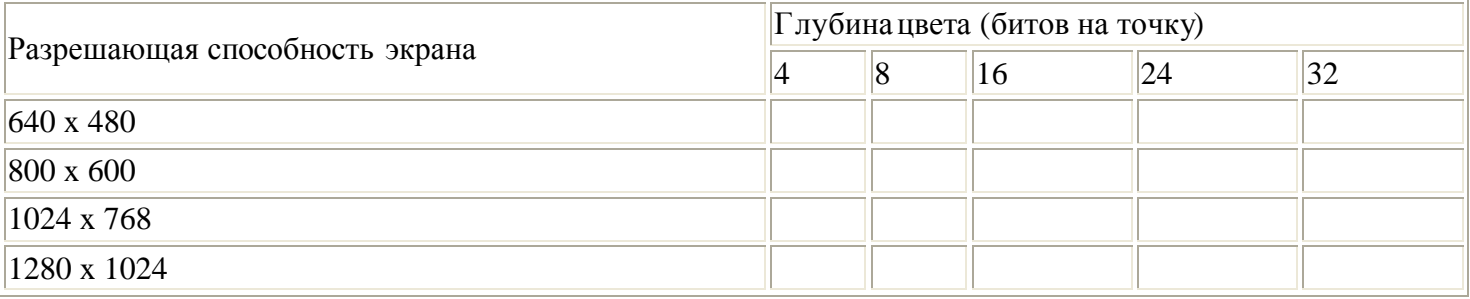

**11.**

Достаточно ли видеопамяти объемом 256 Кбайт для работы в режиме 640 х 480 и палитрой из 16 цветов?

**12.**

Какие графические режимы работы монитора может обеспечить видеопамять объемом в 1 Мбайт?

**13.**

Установить различные графические режимы экрана монитора вашего компьютера: а) режим с максимально возможной глубиной цвета;

б) режим с максимально возможной разрешающей способностью;

в) оптимальный режим.

**14.**

Заполните таблицу цветов при 24-битной глубине цвета в шестнадцатеричном представлении.

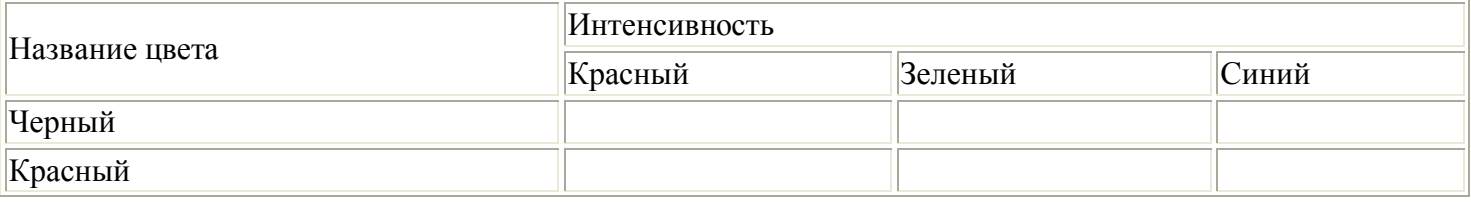

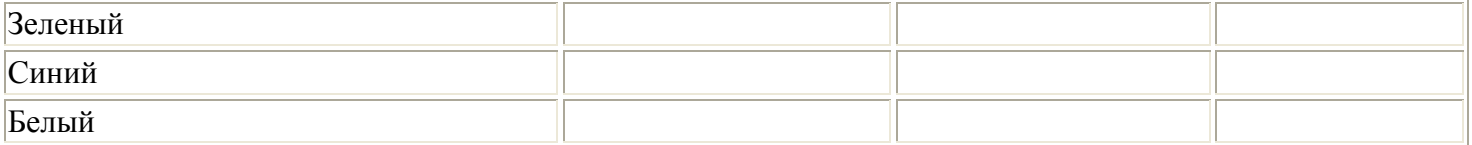

## **15.**

Сканируется цветное изображение стандартного размера А4 (21x29,7 см). Разрешающая способность сканера 1200 dpi и глубина цвета 24 бита. Какой информационный объем будет иметь полученный графический файл.

**16.** Какой объем видеопамяти необходим для хранения двух страниц изображения при условии, что разрешающая способность дисплея равна 640 х 350 пикселей, а количество используемых цветов - 16? **17.**

Какой объем видеопамяти необходим для хранения четырех страниц изображения, если битовая глубина равна 24, а разрешающая способность дисплея - 800 х 600 пикселей?

#### **18.**

Объем видеопамяти равен 256 Кб, количество используемых цветов - 16. Вычислите варианты разрешающей способности дисплея при условии, что число страниц может быть равно 1, 2 или 4. **19.**

Объем видеопамяти равен 1 Мб. Разрешающая способность дисплея - 800 х 600. Какое максимальное количество цветов можно использовать при условии, что видеопамять делится на две страницы? **20.**

Объем видеопамяти равен 2 Мб, битовая глубина - 24, разрешающая способность дисплея - 640 х 480. Какое максимальное количество страниц можно использовать при этих условиях?

# **21.**

На экране дисплея необходимо отображать  $2^{24}$  (16777216) различных цветов. Вычислить необходимый объем одной страницы видеопамяти при различных значениях разрешающей способности дисплея (например, 640 х 480, 800 х 600, 1024 х 768, 1240 х 1024).

#### **22.**

Битовая глубина равна 32, видеопамять делится на две страницы, разрешающая способность дисплея - 800 х 600. Вычислить объем видеопамяти.

#### **23.**

Видеопамять имеет объем, в котором может храниться 4-х цветное изображение размером 300 х 200. Какого размера изображение можно хранить в том же объеме видеопамяти, если оно будетиспользовать 16-цветную палитру?

#### **24.**

Видеопамять имеет объем, в котором может храниться 4-х цветное изображение размером 640 х 480. Какого размера изображение можно хранить в том же объеме видеопамяти, если использовать 256 цветную палитру?

#### **25.**

Разрешающая способность дисплея равна 640 х 200. Для размещения одного символа в текстовом режиме используется матрица 8x8 пикселей, которая называется знакоместом. Какое максимальное количество:

1) текстовых строк, 2) знакомест в строке может быть размещено на экране?

#### **26.**

Для размещения одного символа в текстовом режиме используется матрица 8x8, количество текстовых строк равно 75, а знакомест в строке (см. задачу25) - 100. Вычислить разрешающую способность дисплея.

#### **27.**

Битовая глубина равна 24. Сколько различных оттенков красного, зеленого и синего используется для формирования цвета?

#### **28.**

На экране может быть отображено 256 цветов. Сколько различных уровней яркости принимает красная, зеленая и синяя составляющие?

## **29.**

Объем видеопамяти равен 512 Кб, разрешающая способность дисплея - 320 х 200. Сколько различных уровней яркости принимает красная, зеленая и синяя составляющие при условии, что видеопамять делится на две страницы?

#### **30.**

Битовая глубина равна 24. Сколько различных оттенков серого цвета может быть отображено на экране? Замечание. Оттенок серого цвета получается при равных значениях уровней яркости всех трех составляющих. Если все три составляющие имеют максимальный уровень яркости, то получается белый цвет; отсутствие всех трех составляющих представляет черный цвет.

## **31.**

Битовая глубина равна 24. Опишите несколько вариантов двоичного представления светло-серых и темно-серых оттенков.

#### **32.**

На экране компьютера необходимо получить 1024 оттенка серого цвета. Какой должна быть битовая глубина?

#### **33.**

Объем видеопамяти - 2 Мб, разрешающая способность дисплея равна 800 х 600. Сколько оттенков серого цвета можно получить на экране при условии, что видеопамять делится на две страницы? **34.**

На экране компьютера отображаются 16 цветов. Опишите двоичное представление различных оттенков зеленого и сиреневого (синий + красный) цвета.

#### **35.**

На экране компьютера отображаются 256 цветов. Опишите двоичное представление не менее пяти различных оттенков красного и желтого (красный + зеленый) цвета.